## **tomcat SoftWLC**

tomcat "tomcat7-admin", Ubuntu:

apt-get install tomcat7-admin

 $, -1$ 

/usr/lib/tomcat7/conf/tomcat-users.xml :

<role rolename="manager-gui"/>

<user username="admin" password="admin" roles="manager-gui"/>

tomcat7:

service tomcat7 restart

GUI :<http://localhost:8080/manager>, localhost IP .

 $=$  admin,  $=$  admin, tomcat-users.xml.

GUI :

Message:

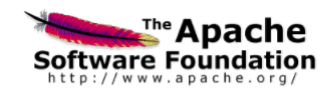

 $\alpha$ 

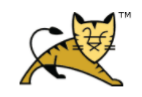

**Tomcat Web Application Manager** 

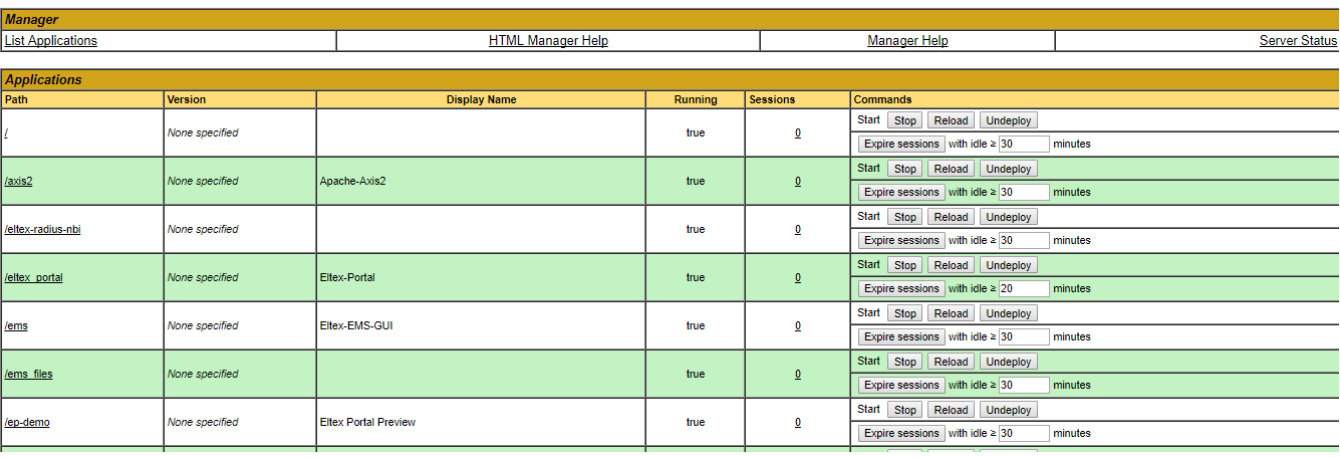

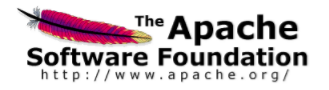

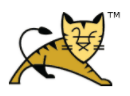

**Server Status** 

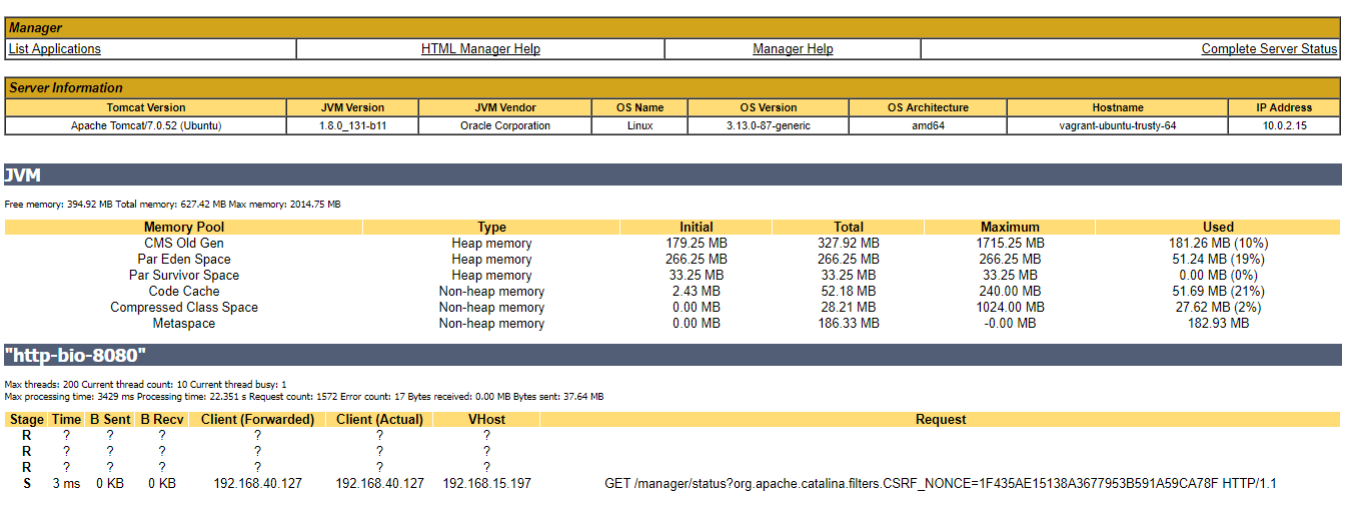

: <https://www.mkyong.com/tomcat/tomcat-default-administrator-password/>